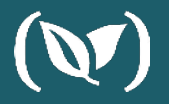

# **Image Scanning**  using **O** Clair

**DUSTIN VAN BUSKIRK**

# **Dustin Van Buskirk**

*Senior Solutions Architect*

# (W) codefresh

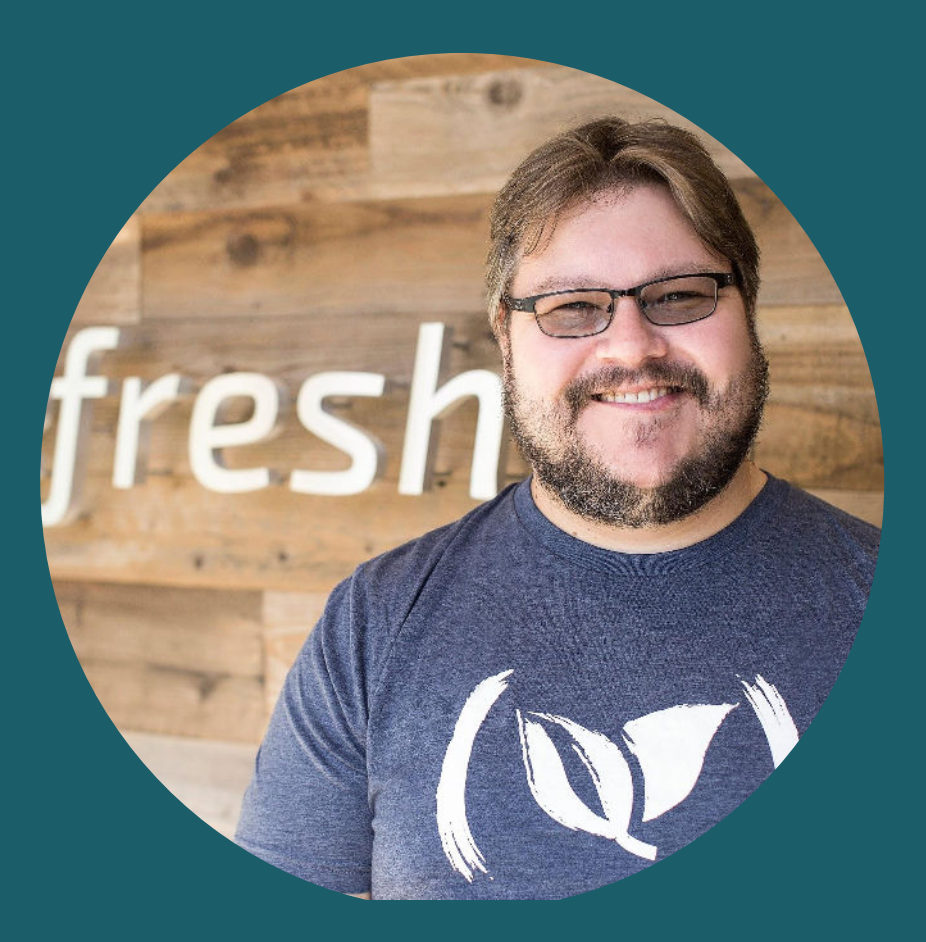

# **Agenda**

- **● Installing Clair**
- **● Configure cfstep-paclair OOTB Step**
- **● Setup Storage Integration**
- **● Upload Clair Reports**

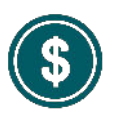

Anything you can do that helps with your security story which has a low cost should be a given.

# **Security is Critically Important**

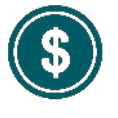

The cost to remediate vulnerability is exponentially lower the sooner you address in Software Development Lifecycle.

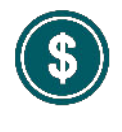

Let's setup a simple step today together with minimal cost to operate to help us save on the price of vulnerabilities.

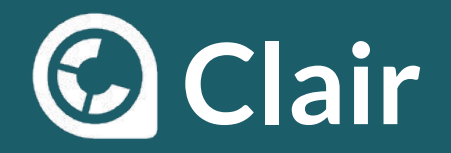

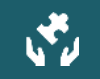

#### Where does Clair fit into CI/CD?

Open Source project (low cost) Simple vulnerability scanning Prevent vulnerabilities from being introduced Reports to remediate vulnerabilities

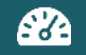

#### Clair Reports HTML report is created

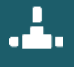

#### Clair Scans in CI Pipeline

Scan Docker image Fail build based on predetermined thresholds Report results back to Docker image

Clair Report Storage Store Clair report for you build

# **Clair Helm Chart**

Download/Configuration/Installation of Clair via Helm Chart https://github.com/coreos/clair/tree/master/contrib/helm

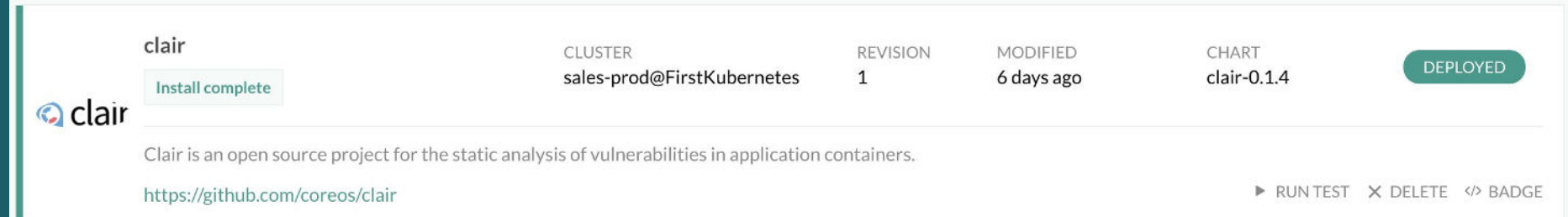

### **YAML Step for Clair Scan**

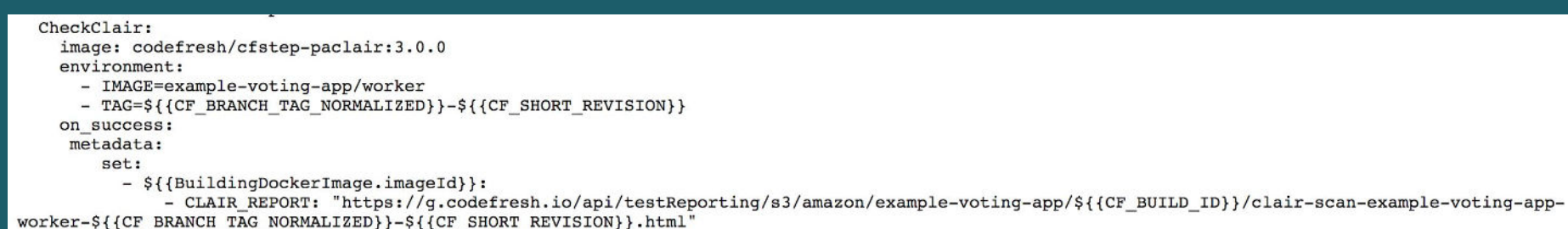

### **Annotating the Docker image with vulnerability information**

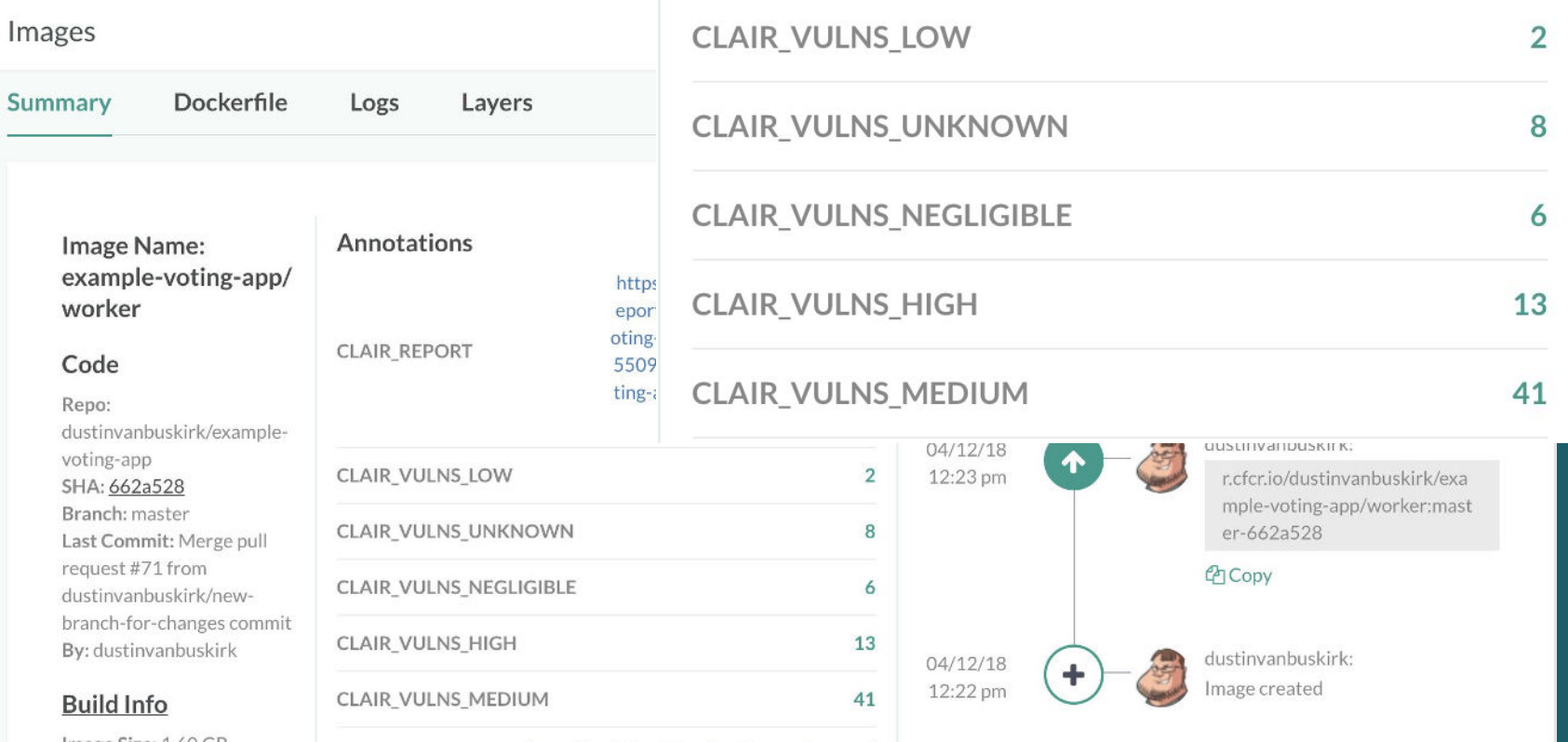

Image Size:

# **Setup Storage Integration**

Add Storage Integration to Codefresh

https://codefresh.io/docs/docs/configure-ci-cd-pipeline/test-reports/#connecting-your-storage-accou

nt

## **Upload Clair Reports**

Add Report Archiving Step to Codefresh Pipeline

### **YAML to Upload Clair Report to Storage via Integration**

ArchiveReport: title: Upload Clair Report image: codefresh/cf-docker-test-reporting working directory: ./reports environment: - REPORT INDEX FILE=clair-scan-example-voting-app-worker-\${{CF BRANCH TAG NORMALIZED}}-\${{CF SHORT REVISION}}.html

## **Accessing your stored reports from Codefresh** $(\mathbf{V})$

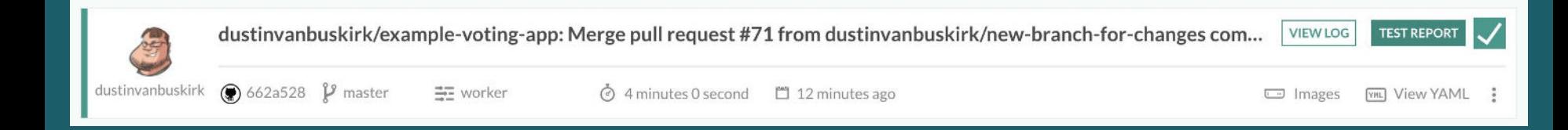

#### **PAClair Security Reporting**

#### **NUMBER OF VULNERABILITIES BY RISK**

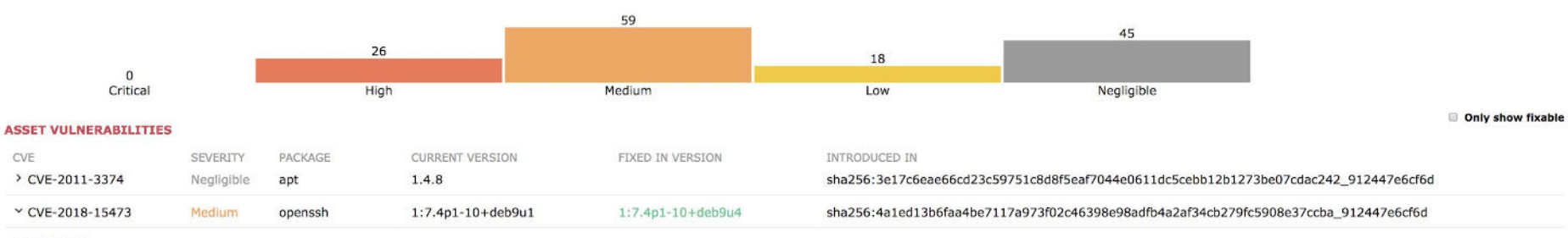

#### DESCRIPTION:

OpenSSH through 7.7 is prone to a user enumeration vulnerability due to not delaying bailout for an invalid authenticating user until after the packet containing the request has been fully parsed, related to auth2-gss.c, a pubkey.c.

#### TECHNICAL IMPACT:

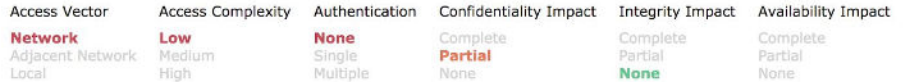

ADDITIONNAL INFORMATION:

#### https://security-tracker.debian.org/tracker/CVE-2018-15473

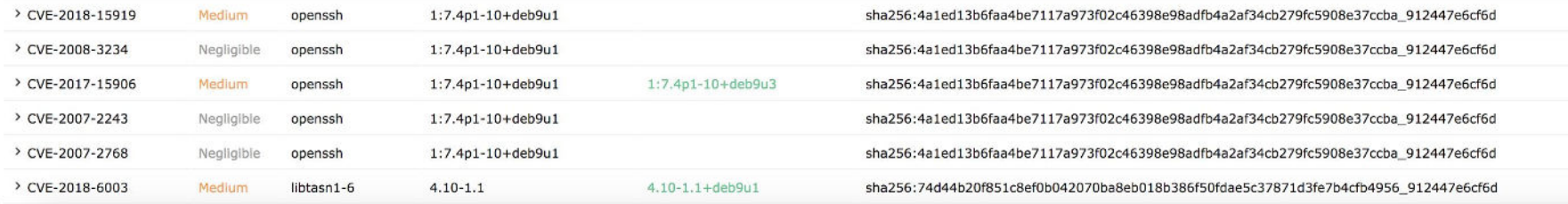

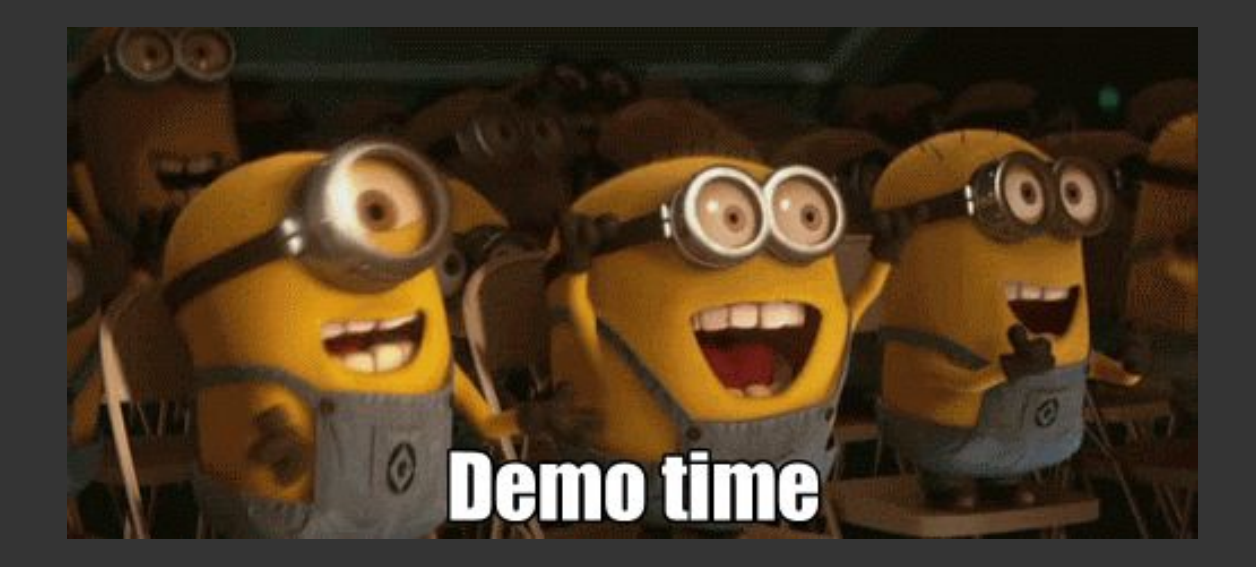

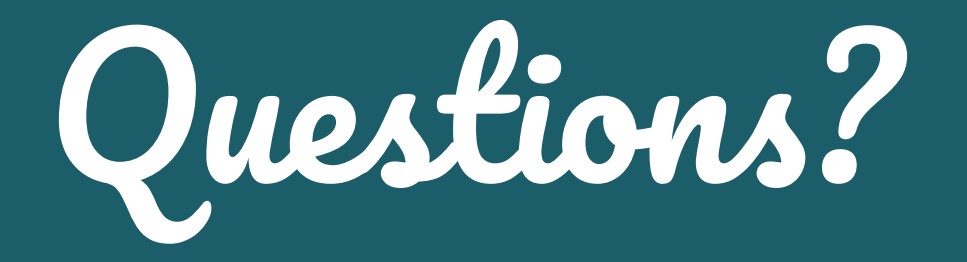

### **Schedule a 1:1 with our DevOps Experts**

### **Sign up for FREE! 120 builds/month**

### **Codefresh.io**

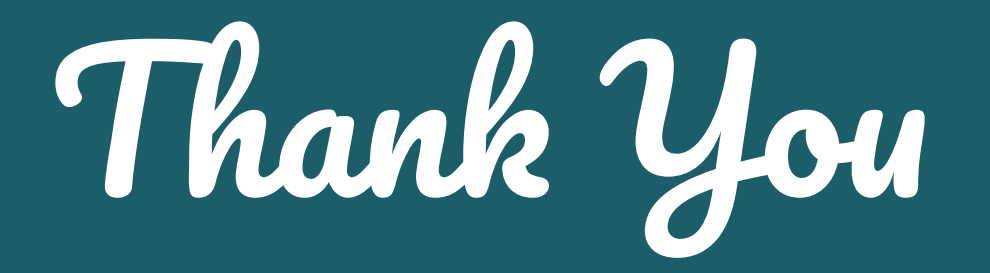

#### **See our upcoming Codefresh Live events at:**

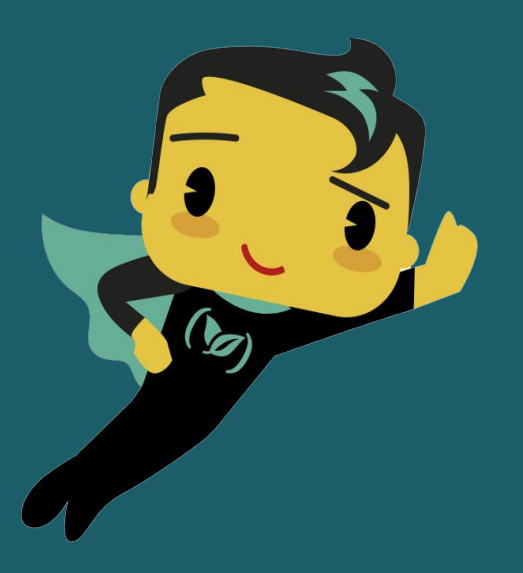

**codefresh.io/events**